# PEOPLESOFT COURSES

Whether your company requires training for PeopleSoft<sup>®</sup> Financials, Supply Chain, HCM, or Technical topics, GP Strategies<sup>®</sup> is the training partner you need. GP Strategies provides onsite, private Oracle PeopleSoft training for corporate groups of four or more. As a leader in PeopleSoft training, we know that even the finest courseware falls flat without world-class instruction, which is why our instructors are experienced PeopleSoft implementation professionals. Get your project off on the right foot with our project-team training, and don't leave your end users in the dark—ask us about our user adoption services!

# HUMAN CAPITAL MANAGEMENT

# **PSF600** Introduction to HCM 1 Day

This course serves as a prerequisite for other PeopleSoft HCM application classes and covers the key concepts behind the PeopleSoft HCM Suite. You will learn how to access and search through the PeopleBooks online help, navigate the HCM module, interpret specific HCM PeopleSoft tables, perform basic HCM transactions, and use Process Scheduler as a reporting tool. You will also be introduced to Fluid pages.

### **PSF602** Human Resources 3 Days

This course provides a solid foundation for implementing PeopleSoft Human Capital Management (HCM) for your organization. This course focuses on the flexibility that PeopleSoft HCM has to offer and provides implementation team members with a solid foundation on which to base implementation decisions. Through examples and activities, participants learn about and set up the core HCM foundation tables After setting up these tables, students learn about data permission security, adding workers into the system manually and through the creation of template-based SMART hire. Lastly, they learn to maintain employment history for the workforce.

# **PSF603** Base Benefits 2 Days

This course provides a solid foundation for implementing PeopleSoft's Base Benefits functionality for your organization. Implementation team members examine benefit plans including health (medical, dental, vision), life (group life, supplemental life, dependent life), disability (LTD, STD), savings (401k, profit sharing), leave (vacation, sick, personal), and flexible spending accounts (FSAs). Activities include enrolling employees in benefit plans, setting up dependent and beneficiary data, running the Payroll Interface program to calculate benefit deduction amounts, and creating and retrieving historical benefit data.

### **PSF604** Benefits Administration 5 Days

This course provides a solid foundation for implementing PeopleSoft's Base Benefits functionality for your organization. Implementation team members examine benefit plans including health (medical, dental, vision), life (group life, supplemental life, dependent life), disability (LTD, STD), savings (401k, profit sharing), leave (vacation, sick, personal), and flexible spending accounts (FSAs). Activities include enrolling employees in benefit plans, setting up dependent and beneficiary data, running the Payroll Interface program to calculate benefit deduction amounts, and creating and retrieving historical benefit data.

# **PSF606** Career Succession Planning 1 Day

This course covers the activities and functions needed to set up and administer career and succession planning through the PeopleSoft Human Resources Plan Careers and Successions business process. In the career-planning portion of the course, you will learn how to set up career plans. You will also learn where to track career paths, training, goals, and areas of development. In the succession planning part of the course, you will create a visual model of an organization structure to reflect the appropriate succession plans for their organization. You then search for, identify, rank, and review candidates for current or potential vacancies in the succession plan.

# **PSF607** Position Management 1 Day

This course provides a solid foundation for implementing PeopleSoft's position management functionality for your organization. The Manage Positions component in PeopleSoft further defines human resources data from the jobcode level to the position level. Upon successful completion of this course, implementation staff will understand and define positions, describe the process of updating position changes to job data, enter a position, copy a position, enter information about an employee into a position, transfer an employee into a new position, transfer a position to a new location, reclassify a position with a new job code, and run multiple position reports.

# PSF608 Recruiting 4 Days

The Recruiting Solutions course covers how to use all the functionality available in PeopleSoft Enterprise Recruiting Solutions. Learn the features in PeopleSoft Enterprise Talent Acquisition Manager and PeopleSoft Enterprise Candidate Gateway that enable you to manage the entire recruitment process. Participants learn how to set up Talent Acquisition Manager and Candidate Gateway, and you will set up recruitment templates that make creating job openings and entering applicants easy. Follow the recruiting process by screening, routing, interviewing, making offers, and hiring applicants. Learn about managing job openings, applicants, and resumes as well as administering employee referral programs and hot jobs.

GP

**STRATEGIES®** 

### **PSF610** Time and Labor 4 Days

This class helps to understand the purpose of PeopleSoft Time and Labor Describe shifts, work schedules, time reporter data, and time reporting templates. Learn how to create shifts, workdays, schedule templates in Time and Labor, and enroll a time reporter. You will also learn about workgroups as well as static and dynamic groups. You will learn how to define group creation security, create static and dynamic groups, report rapid time, generate Time Card reports, retrieve Absences from Global Payroll, describe and use self-service components, and report time using PeopleSoft Time and Labor. In addition, you will learn how to describe exceptions, adjust payable and paid time for time reporters, approve time, and view payable time summaries, work schedules, shift details, and holiday schedules.

# **PSF611** Payroll for North America 5 Days

The Payroll for North America US course covers how to use the functionality available in Oracle's PeopleSoft Enterprise Payroll for North America. Learn how to set up earnings codes, deduction codes, pay groups, holiday schedules, and tax locations. Set up and maintain employee tax data, additional pay, general deductions, and direct deposits. Set up balance IDs, pay calendars, and pay run IDs, and create and update pay sheets automatically, manually, or by rapid entry method. Calculate payroll, review calculation results, identify and correct errors, and confirm payroll. Produce paychecks and generate other payroll reports. In addition to typical on-cycle payroll processing, Payroll for North America provides functionality for a variety of off-cycle payroll events and other payroll requirements. Find out how to reverse a paycheck, record a manual check, produce online checks and final checks, and create a gross up check. Set up and process mid-period job changes and multiple jobs. Set up and process benefits deductions and garnishments. Learn about the employee self-service options available in PeopleSoft Enterprise ePay.

# **PSF612** Global Payroll 5 Days

# **PSF613** Absence Management 5 Days

In this class students review the framework of the core Global Payroll product, starting with an examination of the overall organizational and processing framework of the system. During the class, students will set up absence entitlement and absence take elements to support PTO, special leave, and study leave. In each lesson, after students set up the basic absence components, they implement different rules of either the entitlement or the take element demonstrating the flexibility of the system. Students also see how absences feed data to the payroll system through generated positive input, and how changes to a payee's job record causing segmentation can affect how absences are calculated.

# **PSF615** Base Compensation and Budgeting 1 Day

This course provides a solid foundation for implementing PeopleSoft's base compensation and budgeting functionality for your organization. It gives participants the required information for setting up and administering salary compensations. You will learn how to define salary plans, grades, steps, and salary matrices in greater detail than the foundation table level. Lastly, you will be able to define salary budgets and plan salary increases accordingly and in detail.

# **PSF616** Variable Compensation 1 Day

With PeopleSoft's Variable Compensation functionality, you can create and manage multiple bonus incentive plans in a variety of ways to fit your organization's needs. For each plan you create, you decide whether to administer the plan using groups at the individual level or on an Ad Hoc basis. You can decide what type of plan to set up, define the rules for the plan, and decide how you would like to manage the approvals.

#### **PSF617** ePerformance 3 Days

This course provides a solid foundation for implementing PeopleSoft's performance management functionality for your organization. PeopleSoft ePerformance is a self-service performance management application for managers, employees, and Human Resources (HR) administrators. In this course, your implementation team learns how to first configure a performance management system using ePerformance's template functionality both manually and profile-driven. Then, they create and manage performance documents as employee, manager, and administrator. Lastly, the class learns ePerformance's reporting and administrative functionality.

### **PSF618** HR Self Service 1 Day

The HCM Self-Service course provides an overview of the functionality common to all HCM self-service applications, and instructs students on applicationspecific setup steps for eProfile, eProfile Manager Desktop, ePay, eBenefits, eCompensation, eCompensation Manager Desktop, and eDevelopment. In this course participants learn how workflow and integration applies to the PeopleSoft Self-Service applications. Then they complete self-service transactions such as updating employee personal data, adding voluntary deductions, updating benefit programs, and executing salary changes. Lastly, students learn to define groups and security for self-service transactions.

# **PSF622** Profile Management 1 Day

This course will guide you through the major features of PeopleSoft Manage Profiles and provide you with a conceptual structure on which to base further learning when you return to your business environment. As the instructor leads you through the necessary implementation procedures, you will receive hands-on experience working with the major features, functions, and processes of the system.

### **PSF624** Enterprise Learning Management 4 Days

This course will guide you through the major features of PeopleSoft Enterprise Learning Management and provide you with a conceptual structure on which to base further learning when you return to your business environment. As the instructor leads you through the necessary implementation procedures, you will receive hands-on experience working with the major features, functions, and processes of the system.

### **PSF625** PeopleSoft HCM Query 2 Days

This two-day course is designed to teach you the basics of PeopleSoft Query and introduce you to the commonly used tables within PeopleSoft Human Resource Applications. You will create simple queries, utilize expressions, joins, aggregate features, and calculations, and understand the basics of table structure by the end of this course. All of these concepts will be reinforced by activities.

### **PSF630** HCM Delta 9.0 to 9.2 2-5 Days

This course provides you with an in-depth look at the enhancements and changes made from release 9.0 to 9.2 for PeopleSoft HCM. This class includes examples and several activities addressing the new features in PeopleSoft HCM, from implementing security enhancements to the introduction of a centralized Profile Management module that delivers enterprise-wide talent management, which offers organizations seamless integration with other talent management applications. Topics address the new HCM architecture to support the storing and tracking of all person types, changes to the HR business processes, changes to the Recruiting Solutions product, and changes to functionality specific to 14 different countries.

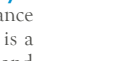

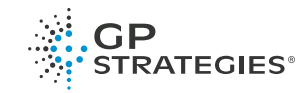

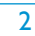

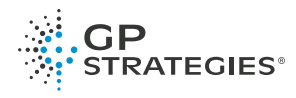

# FINANCIALS

# **PSF640** Introduction to Financials and SCM 1 Day

The Introduction to PeopleSoft for Financials and SCM course introduces students to concepts used in all PeopleSoft Financial and SCM products. Students will learn how to navigate the PeopleSoft menu structure and how to personalize the display of content. Students are introduced to PeopleSoft table structure and the sharing of data across several tables through tableset sharing. Effective dating and row statuses are also covered in this course. Besides concepts common to most PeopleSoft applications, this course also introduces Financials and SCM-specific topics such as ChartField accounting and PS/nVision reporting. The course also covers high-level integration points between financials and SCM products.

### **PSF642** General Ledger 4 Days

This course teaches the fundamental concepts and features of PeopleSoft General Ledger (GL). Students gain working knowledge of the issues involved in a standard General Ledger implementation. They will learn how to implement GL, as well as establish, process, and report on financial transactions. Through real-life examples and hands-on lab activities, participants will establish their own GL business units and follow their unit through the implementation and processing of data. They will establish common setup options, and enter and post journals to their own ledgers. In addition, they will close year-end books and create financial reports with PS/nVision.

# **PSF643** Treasury 4 Days

This course discusses the entire PeopleSoft Treasury Management solution. The products discussed are Cash Management, Deal Management, and Risk Management. In addition, banking and bank reconciliation processes are discussed. In this class, you will learn to set up and maintain bank information and processes, and to establish bank account reconciliation methods. You will also learn to create and forecast cash needs and perform cash management duties such as analyzing account fees, creating facilities, transferring funds, defining funds settlement instructions, netting transactions, and managing treasury-specific accounting entries. Finally, you will learn to manage a deals instrument library and create and administer deal accounting. If you would like a 3 day course focusing only on Cash Management try our PSF644 course.

# **PSF644** Cash Management 3 Days

This course is a subset of the PeopleSoft Treasury course. The products discussed are Cash Management, banking, and bank reconciliation. In this class, you will learn to set up and maintain bank information and processes and to establish bank account reconciliation methods. You will also learn to create and forecast cash needs and perform cash management duties such as analyzing account fees, creating facilities, transferring funds, defining funds settlement instructions, netting transactions, and managing treasury-specific accounting entries.

# **PSF645** Accounts Payable 4 Days

In this course, students are introduced to the entire PeopleSoft Payables process, from setting up system tables to running Payables reports. Students will create their own business units and vendors to use throughout the class. Students will learn the different voucher types and how to copy information into vouchers using purchase orders. This course also introduces students to contract vouchers and recurring vouchers. This course processes vouchers through PayCycle and posting payments. Students learn how to manage data through mass updates and inquiries. Students also learn the basics of Journal Generator and how to send accounting entries to the general ledger. This course also covers how to review accounting entries and other Payables information.

# **PSF646** Accounts Receivable 4 Days

This course guides you through the major features of PeopleSoft Enterprise Receivables and provides you with a conceptual structure on which to base further learning when you return to your own business environment. You are guided through the necessary implementation procedures, and you learn how to efficiently process the transactions that affect customer account balances. Handson implementation activities guide you through defining receivables processing controls and entering customer information. In this course you perform standard receivables functions such as entering items and deposits, and applying payments to open items. You learn how to manage item maintenance and update customer history and aging, as well as create collection inquiries and generate statements. Activities also show you how to use the PeopleSoft Enterprise Receivables automatic processes for applying payments, automatically maintaining receivables items, and posting open items.

# **PSF647** Billing 3 Days

This course teaches you to use Enterprise Billing to customize, calculate, and submit invoices in multiple currencies and languages. Learn to manage bill cycles and streamline processes, creating a billing system that reflects the way you do business. You will learn to maintain customers, enter bills online, create consolidated and recurring bills, use accumulations, and generate invoices, deferred revenue, and unbilled revenue accrual. In addition, you will learn to create InterUnit customers and bills, manage installment bills, use multiple currencies, and run reports.

# **PSF648** Expenses 3 Days

This course covers concepts related to the PeopleSoft Expenses application. Upon completion of this course, you will be able to understand the system setup and perform, approve, and process expense transactions.

# **PSF649** Grants 4 Days

This advanced level course teaches the fundamental concepts and features of the Grants solution. In this course, participants will perform the steps required to set up the Grants system enabling you to create a proposal, generate an award, manage the award budget, generate invoices, and recognize revenue for the award transactions and any associated facilities and administration costs. Managing cost sharing, awarding advances, and protocols will also be covered in this course. Using workflow, participants will process proposals and protocols through the review and approval process. Through lessons and hands-on activities, participants will learn the necessary skills to implement and process grants in accordance with their business needs.

# **PSF650** Project Costing **4 Days**

The Project Costing course covers the features, functions, and processes supported by PeopleSoft Project Costing. Learn how to use project data to support budgeting, staffing, and analysis of project activity. Learn how to allocate transaction costs from the general ledger to projects or between projects. In addition to the functionality provided within the Project Costing application, learn how to set up and execute Project Costing integration with other PeopleSoft Applications to track projects, such as Travel and Expense, Payables, Inventory, and Maintenance Management. Set up and capitalize assets. Learn how to price cost transactions, generate billing transactions, and prepare to integrate with PeopleSoft Contracts.

# **PSF651** Contracts 4 Days

This course teaches the fundamental concepts and features of the PeopleSoft Contracts application. Participants will learn how to define the rules for creating and maintaining a contract, enabling them to create billing and revenue recognition plans and process associated transactions, generate prepaid associated to contract lines, and manage renewable services.

# **PSF652** Commitment Control 3 Days

The PeopleSoft Commitment Control course covers control budget setup and budget management. Learn to budget check source transactions originating from PeopleSoft applications or third-party systems and to report on results. In addition, understand the control budget close process. Gain an understanding of Commitment Control features enabled in PeopleSoft subsystems.

# **PSF653** eSettlements 1 Day

This course will guide you through the major features of PeopleSoft eSettlements and will provide you with a conceptual structure on which to base further learning when you return to your own business environment. You will be guided through the necessary implementation procedures while receiving hands-on experience

# **PSF654** Asset Management 4 Days

There is a focus on implementation considerations for PeopleSoft Asset Management throughout this course, along with asset depreciation, asset accounting, and reporting. They learn how to manage both capital and operating leases as well as define and maintain parent-child assets. Integration of Asset Management with other PeopleSoft applications is explored. Through detailed activities, participants learn how to configure the system and process transactions for asset depreciation, allocations, capital acquisition planning and tracking, likekind exchanges, and tax reporting. You will learn to define your asset management system structure, add assets and perform asset maintenance, process depreciation and period-end close, inquire and report on asset information, integrate asset management with other PeopleSoft applications, and set up and maintain capital acquisition plans.

using major system features and processes.

# **PSF655** Query for Financials Users 2 Days

This two-day course is designed to teach you the basics of PeopleSoft Query and introduce you to the commonly used tables within PeopleSoft Financial Management Applications. You will create simple queries, utilize expressions, joins, aggregate features, and calculations, and understand the basics of table structure by the end of this course. All of these concepts will be reinforced by activities.

### **PSF658** nVision for GL 4 Days

The PeopleSoft nVision for General Ledger course covers how to use the functionality available in PeopleSoft Enterprise FMS. You will learn how to plan, develop, and create nVision layouts. In addition, you will learn how to use variables and labels, nPlosion, DrillDown, scopes, and query criteria in matrix and tabular layouts. You will learn how to run PeopleSoft nVision on the Web and personalize PeopleSoft nVision. In addition to typical report creation that extracts information from ledger and other application-based tables, you will learn how to extract information from summary ledgers, and find out how to create multiple reports using scopes. You will also set up DrillDown or nPlosion to view more detailed information in a report. Finally, you will learn about using PeopleSoft nVision on the web and running different reports using report books.

### **PSF670** Financials and SCM Delta 9.2 2 Days

This course will introduce you to the major improvements and enhancements in all PeopleSoft Financial and SCM products provided in Release 9.2. During this course, the instructor will present all the main functional and product specific new features and functions, as well as cross-product enhancements and integration features, and reporting new capabilities.

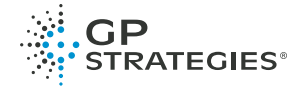

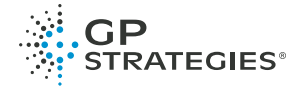

### SUPPLY CHAIN MANAGEMENT

#### **PSF662** Inventory 3 Days

This PeopleSoft Inventory training course is an excellent introduction to the features and functions of the PeopleSoft Enterprise Inventory system. Learn how to set up basic options for all of the major features of PeopleSoft Inventory, including, creating inventory item definitions and constructing inventory business units to reflect the structure of your warehouses or other storage locations. You learn the basics of how to setup and use the PeopleSoft Cost Management system to properly record your inventory costs and create accurate accounting entries. This course guides you through the setup and use of all major inventory transactions, including; stocking inventory into your warehouse (putaway), tracking warehouse movement, adjusting stock levels, calculating replenishment quantities, transferring stock between warehouses, and conducting a physical count of stock. This course teaches you how to design the shipping processes of PeopleSoft Inventory (demand fulfillment) to match the physical shipping processes within your organization. Using the fulfillment engine, PeopleSoft Inventory provides every option from express shipment methods to detailed shipping steps used to reserve, pick, pack, and ship stock.

### **PSF663** Purchasing 4 Days

This course will cover several of the basic features and functions of PeopleSoft Enterprise Purchasing. It also covers several advanced features such as, creating and using purchasing contracts and using commitment control in PeopleSoft Enterprise Purchasing. Plus, the key integration points with other PeopleSoft applications are discussed. With the knowledge you gain from taking the course and exercising the extensive amount of activities in the course, you will leave the class having a good overall understanding of the Purchasing application and the other PeopleSoft Enterprise applications that integrate with Purchasing. Then once you are back in your environment you will be able to use this knowledge to begin an implementation of PeopleSoft Enterprise Purchasing.

#### **PSF664** eProcurement 3 Days

In this course, you learn about the basic setup required for implementing PeopleSoft eProcurement. This set up includes the business unit, vendors, and purchasing items. You gain knowledge of how the requisition to purchase order process flow is completed. This perspective helps you with implementation decisions on how to set up your system, and also helps you in creating your business process practices. This course also covers direct connect setup, and how the system handles the changes created for requisitions. You learn how approval workflow is utilized with the PeopleSoft eProcurement application. The topics that cover process flows are designed to give you the overall vision of what the product can do for you to aid with your decision-making during implementation.

### **PSF665** Strategic Sourcing 3 Days

The PeopleSoft Strategic Sourcing course enables you to develop RFx strategies and documents, including weighted, user-defined, non-price sourcing factors such as warranty, lead time, and defect rate as well as auctions for buying or selling. You will learn how to set up and define purchasing events for named suppliers and the general public to participate, and you will receive a date and time stamp when a response is submitted and create automated proposal tabulation and scoring. You will also create and understand sealed events and the ability to define and perform what-if analysis by adjusting key event parameters, bid factors, weighting, and scores.

#### **PSF667** Supplier Contract Management 3 Days

Supplier Contract Management provides you with the framework to create and manage the transactional procurement contracts used for executing purchases, as well as providing robust document management authoring capabilities to create and manage the written contract document using Microsoft Word. The system also provides a structured method to develop and manage the contract clause library and the life cycle and approval processing for documents.

#### **PSF668** eSupplier 1 Day

PeopleSoft eSupplier Connection is a self-service Web application that features employee (internal) and supplier (external) facing transactions that enable your suppliers to view and modify their own business information at their convenience. Upon completion of this course, you will be able to understand the system setup, supplier/employee transactions, supplier inquiries, and supplier/employee analytics.

# TECHNICAL/REPORTING

PEOPLESOFT COURSES

#### **PSF120** SQR 3 Days

This course teaches how the SQR programming language and SQL are used with your PeopleSoft system. SQR is a flexible and powerful programming tool for manipulating data, including the creation of interfaces and generating customformatted reports. Hands-on activities give participants practice with every concept covered. Participants write SQR programs that incorporate SQL and programmatic logic to manipulate data and generate reports that are essential to PeopleSoft implementation.

### **PSF130** PeopleSoft Query 2 Days

This course teaches participants how to create SQL queries using basic and advanced features of the PeopleSoft Query tool. Students will learn the fundamentals of Query Manager, including how to retrieve information from multiple tables, define criteria, use aggregate functions, and accept data input by users for filtering results. Students will also learn how to create various types of joins, expressions, subqueries, and unions. The hands-on activities in this course are created using real-world examples and data.

#### **PSF140** PeopleTools I 5 Days

PeopleTools I is the prerequisite for all other PeopleTools courses. In this course, participants work with Application Designer to construct web-based PeopleSoft applications, from the database tables to the graphical interface. By the end of this course, participants will be able to create a complete PeopleSoft application using field record definitions, tables, pages and components.

### **PSF141** PeopleTools II 5 Days

This course takes your PeopleSoft development skills to the next level, covering advanced topics and techniques for more sophisticated applications and customizations. Participants will gain a deeper understanding of how PeopleSoft applications are constructed and customized for specific requirements. Hands-on activities allow the participants to practice and master what they learn.

#### **PSF142** PeopleTools I/II Accelerated 5 Days

Accelerated virtual training on PeopleTools I/II. Combining exercises from our PSF140 and PSF141 into one hands on course. PeopleTools I PeopleTools I is the prerequisite for all other PeopleTools courses. In this course, participants work with Application Designer to construct web-based PeopleSoft applications, from the database tables to the graphical interface. By the end of this course, participants will be able to create a complete PeopleSoft application using field record definitions, tables, pages and components. PeopleTools II This course takes your PeopleSoft development skills to the next level, covering advanced topics and techniques for more sophisticated applications and customizations. Participants will gain a deeper understanding of how PeopleSoft applications are constructed and customized for specific requirements. Hands-on activities allow the participants to practice and master what they learn.

### **PSF145** PeopleTools for Functional Users 3 Days

The PeopleTools Functional Overview course is designed to teach the functional project team to work more effectively with the technical staff when addressing configuration versus customization discussions. In this course, participants work with Application Designer to examine and modify fields, records, pages and understand the necessity of implementing security with these applications. By the end of this course, participants will be able to understand the eight steps of customization design methodology and provide the necessary skills to complete the analysis to work effectively in a project setting.

#### **PSF150** PeopleSoft Integration Tools Part I 4 Days

This course introduces participants to the various PeopleSoft technologies available for integrating with other PeopleSoft systems and third-party systems. Participants will take an in-depth look at PeopleSoft Integration Broker and practice configuring and administering the Integration Network using the Integration Network WorkCenter. Hands-on activities will allow participants to send and receive asynchronous and synchronous service operations as well as monitor and troubleshoot integrations. The course also covers providing and consuming web services.

# **PSF151** PeopleSoft Integration Tools Part II 4 Days

After a brief review of the integration network configuration and administration, this course focuses on document technology and Restful web services. Participants will use Document Builder to create document messages and will test sending and receiving document-based service operations. Hands-on activities will allow participants to become familiar with providing and consuming REST services. The course will also cover Component Interfaces. Participants will create, test, and implement component interfaces using PeopleCode. Participants will also use the Excel-to-Component Interface Utility as another method of entering data into the PeopleSoft application.

### **PSF152** Integration Tools I/II Accelerated 5 Days

# **PSF170** PeopleCode Programming 5 Days

This course provides participants with essential skills in the use of the PeopleCode programming language, which is used throughout your applications. Participants will learn how to write and modify PeopleCode programs to validate data with custom business rules, maintain the referential integrity of the data in the database, execute SQL commands, and customize the look and feel of PeopleSoft applications dynamically at run-time. This course includes a thorough explanation of objectoriented PeopleCode (objects, properties, and methods), with hands-on activities. We provide a solid grounding in the techniques for traversing the buffer hierarchy (Rowsets, Rows, Records, and Fields).

#### **PSF180** Test Framework 1 Day

PeopleSoft Test Framework (PTF) teaches students how to use the tool to automate functional testing and numerous other tasks within PeopleSoft applications. PTF allows testers to accurately run more tests in shorter amounts of time. Hands-on activities throughout this course will have students working with PTF just as project-team members would in an actual PeopleSoft implementation.

### **PSF222** Approval Framework 2 Days

Approval Framework is delivered as part of Enterprise Components in PeopleSoft Applications being available across multiple product lines. Pre-defined approval processes are provided within each product line. In this course, students will be taught how to configure the approval routings to match the organizational criteria and hierarchy of their own companies.

### **PSF230** Security 3 Days

This course provides participants with essential knowledge of security within a PeopleSoft system. Participants will learn the different aspects of security as well as best practices for implementing and maintaining security in a PeopleSoft database. This course includes a thorough explanation of functional and technical topics including data permission security for PeopleSoft applications.

#### **PSF231** FSCM Security 1 Day

This course is intended to guide students to gaining an overview understanding of security for PeopleSoft Financials. Students will be taught the basics of application security and reporting security. The course focuses on setting up and maintaining data permission security using the many available options. Those who need more technical details about how to implement LDAP and other security components may want to look at the PeopleSoft PeopleTools Security course.

### **PSF232** HCM Security 1 Day

Overview of security for PeopleSoft HRMS. Students will be taught the basics of application security and reporting security. The course focuses on setting up and maintaining data permission security using the many available options.

### **PSF250** Application Engine 3 Days

This course provides participants with the knowledge and hands-on practice that is essential to successfully use the Application Engine tool. Application Engine is a programming tool that allows technical developers to create programs that incorporate both SQL and PeopleCode to manipulate and maintain the data in your PeopleSoft System. It was developed by PeopleSoft to tie into the definitions that exist in your PeopleTools tables. Through hands-on activities, participants will learn how to write, maintain, and debug Application Engine programs. Participants will also work with File Layout definitions and use PeopleCode in Application Engine programs to import and export data in various formats.

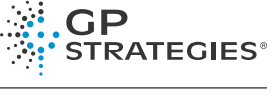

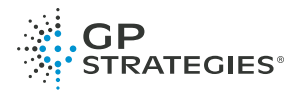

# **PSF290** PeopleTools New Features (Delta) 1-3 Days

This course provides detailed training on the new functionality provided by Oracle's PeopleTools 8.55 release. Designed to assist your technical staff in get the most out of the new tools and rich feature enhancements of this release, it covers numerous long awaited enhancements, demonstrating through hands on exercises the usefulness of the rich functionality improvements Oracle has delivered. Some of the highlights include Search and Test Framework, the new PeopleSoft Update Manager feature, advanced Query enhancements and the new Reporting console. Oracle has underscored the importance of this release by indicating that PeopleTools 8.55 is the foundation for PeopleSoft Enterprise 9.2 applications and will be a pre-requisite to subsequent application upgrades planned in the near future. Due to the nature of the release, the course has been designed to assist long term PeopleSoft technical resources with understanding and leveraging newly integrated mainstream web technologies to enhancement their core PeopleTools skill sets. This course not only covers the version deltas, but incorporates numerous exercises to ensure students not only grasp the new concepts, but are able to implement the functionality once back on their own systems.

#### **PSF300** XML (BI) Publisher 2 Days

This course provides participants with the essential skills in using, maintaining, and developing PeopleSoft BI Publisher reports. Through detailed explanations, classroom discussions, and hand-on activities, participants will learn how to register data sources, define report templates, and create report definitions. They will learn how to configure BI Publisher and set up BI Publisher security. This course also includes a thorough explanation of running and deploying BI Publisher reports, and trouble-shooting common BI Publisher errors.

**PSF320** User Productivity Kit (UPK) Developer 5 Days

This course is designed for course authors, editors, and others who need to know how to record and edit content in the UPK - User Productivity Kit. Through hands-on exercises, participants will learn how to create courses by adding modules, sections, and topics to the outline. They will learn how to record content in their application, and use the Topic Editor to enhance and/or customize recorded content. After recording and editing topics, participants will preview them in the available playback modes and then publish a complete course. They will explore the various deployment options and then review the Browser-based Player in detail.

### **PSF321** User Productivity Kit (UPK) Developer Pro 5 Days

This course is designed for course authors, editors, and others who need to know how to record and edit content in the UPK - User Productivity Kit. Through hands-on exercises, participants will learn how to create courses by adding modules, sections, and topics to the outline. They will learn how to record content in their application, and use the Topic Editor to enhance and/or customize recorded content. After recording and editing topics, participants will preview them in the available playback modes and then publish a complete course. They will explore the various deployment options and then review the Browser-based Player in detail. They will also create knowledge learning paths from published content and assigned users and users groups that can enroll in these knowledge paths. Many reports can be run and created to track knowledge paths data.

### **PSF350** PeopleSoft Interaction Hub (Portal) 5 Days

PeopleSoft Interaction Hub is a platform on which users can rapidly and costeffectively combine web solutions with other third-party applications, homegrown solutions, and internet content, to create business-focused communities. The Interaction Hub class is designed for portal administrators. A wide range of topics is covered in this five-day offering. Students will leave this class with a thorough understanding of the tasks needed to set up and administer PeopleSoft Interaction Hub.

#### **PSF351** PeopleSoft Fluid User Interface 3 Days

The course covers the development of new PeopleSoft applications that take advantage of the PeopleSoft Fluid User Interface. The Fluid User Interface uses Responsive technology which allows the pages to scale automatically based on the device screen size. In this class, students will create and deploy Fluid pages and components. It is designed for students familiar with PeopleSoft development using the classic interface.

### **PSF360** Customizing User Interfaces in PeopleSoft 2 Days

In this class students, will gain an understanding of what user interfaces are available to them to access end-user applications with their PeopleSoft environment. In this PeopleSoft User Interface class, we will discuss the differences between Fluid Homepages, Dashboards and Work Centers Pages.

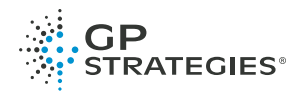

# CAMPUS SOLUTIONS

### **PSF680** Introduction to Campus Solutions 1 Day

This course provides an introduction to PeopleSoft Campus Solutions for implementation and upgrade teams. Topics include a general introduction to PS Terminology, Basic Concepts, Navigation, Security, Table Structure, and Module Area Overviews including Faculty Center and Student Center. The course will also covers how to view a variety of student information including Bio-demographical information (name, address, e-mail etc.), Program/Plan (Major), Schedule, and Service Indicators (Holds). This course is recommended for project leaders and team leads that will be interfacing with student records within Campus Solutions. The purpose of this course is to provide a context for campus to begin to have cross-functional conversations in Campus Solutions.

### **PSF681** Campus Solutions Fluid 1 Day

PeopleSoft Fluid User Interface in Campus Solutions 9.2 allows users to perform transactions via multiple platforms. In this course, students will learn about Fluid, what it is, what is currently available and how to customize it to fit your needs.

### **PSF682** Campus Solutions – Academic Structure 2 Days

In this course, participants complete activities that develop their knowledge of implementing academic structure for PeopleSoft Enterprise Campus Solutions as they revise and update an academic structure through online pages and Tree Manager. Participants learn about the difference between a single and multiinstitution setup and how to define and use campus and location values and facilities as they relate to scheduling and facility groupings. Participants learn how to define academic careers as well as academic programs, plans, and sub-plans and look at the rules for defining academic terms and sessions and all related dates and time periods within an academic structure. Discussions abound about how each piece of the academic structure interacts with the others to form an interdependent system of rules and regulations that give business processes the foundation upon which they rely. Through a discussion of dynamic dates, students learn that many term and session dates affect more than one area of PeopleSoft Campus Solutions. Participants look at the association between setting up and organizing PeopleSoft Tree Manager and how security can then be established for specific departmental use of the course catalog, based on this hierarchy.

### **PSF683** Communications, Checklists, & Comments 2 Days

Participants learn how to set up 3C security for each of the 3Cs and how to manage 3Cs data including how to use the Communication Generation process and use the PeopleSoft 3C engine. Communications tasks include creating, assigning, updating and verifying communications, and generating letter and email communications. Checklists tasks include creating, assigning, and updating checklists for individuals, organizations, or events. Comments tasks include designing comments, and setting up and creating comment records. This class also covers how to use the 3C engine to automatically assign 3Cs in PeopleSoft Enterprise Campus Solutions.

**PSF685** Campus Solutions – Recruiting & Admissions 3 Days

During the course, the recruiter learns to set up recruiting events and other core admissions setup values. The recruiter interacts with prospects through recruiting events eventually applications and corresponding supporting materials are submitted to PSUNV for admission. Through course lessons and activities, we enter application materials into the system and process test scores. Applicants are admitted and matriculated. The majority of the course centers on the recruiting and entering of prospects, tracking of applicants, and ultimate matriculation. The course also covers localization features for New Zealand, Australia, and the Netherlands.

#### **PSF686** Campus Solutions – Student Enrollment 3 Days Participants in this four-day course learn how to prepare for enrollment and how to enroll students. They learn how to set up the course catalog, schedule classes and set up dynamic dating. Participants also learn how to generate class permissions, create enrollment appointments, and add and activate student records. Finally,

they learn how to enroll students, including how to resolve error messages and

# **PSF687** Campus Solutions – Academic Advisement 2 Days

This course presents the information you need to answer that all-important question: has this student completed his/her degree requirements? You will use your knowledge of an institution's academic structure, catalog offerings, and your understanding of the institution's degree requirements to organize and define the academic requirements in Oracle's PeopleSoft Academic Advisement application. You will explore a number of ways to create rules, from identifying conditions that must be satisfied, to listing courses that can be used to satisfy a requirement, to grouping rules that must be satisfied before a student can graduate, to establishing limits and other restrictions. You will also create ad hoc advisement reports to assist in the advisement process. You will also learn how to make exceptions for a student or groups of students, how to run a what-if scenario, and how to use expanded conditions.

### **PSF688** Campus Solutions – Academic Records 2 Days

This course covers the processes for maintaining a student's academic information. Through discussion and activities, participants learn how to maintain program, plan and sub plan data for students. They also learn how to process student withdrawals and cancellations, and award degrees. Participants learn how to generate grade rosters. They learn about the various ways to enter and post grades, and they learn how to assign midterm grades and lapse incomplete grades. Participants also learn how to create transcript types and process transcript requests and enrollment verifications, as well as how to perform end of term activities such as repeat checking, academic standing and honors and awards.

### **PSF689** Campus Solutions – Student Financials 4 Days

In addition to defining rules for calculating and collecting tuition and fees, participants learn how to set up the PeopleSoft Enterprise Student Financials accounting structure (Business Units, Account Types, and Item Types). In depth activities provide participants with hands-on experience on how to set up security options and trees. Participants use workflow to review and approve groups of transactions and also learn how financial data is transmitted and received for groups of students. Additionally, this course demonstrates how a student's account is updated with anticipated aid and how aid is disbursed into the student account to reduce the balance. Participants prepare for billing customers, create billing standard requests, and design the invoice layout. Finally, participants review refunding rules, process a withdrawal, and run a batch refund.

### **PSF691** Campus Solutions – Financial Aid 4 Days

Distributing limited funds fairly can be a formidable task. PeopleSoft Financial Aid helps you manage your financial aid awards process. In this course, you learn how to manage and process FAFSA/ISIR and Profile data. Discover how to create budgets, award and package aid, manage disbursements, and ensure compliance.

**PSF692** Campus Solutions – Financial Aid Packaging 3 Days One of the most critical aspects of Financial Aid (FA) is awarding and packaging. After all eligibility has been verified, awarding is the system's way of offering the funds to the student through the Financial Aid Item Types. This course provides an in-depth look at how to package financial aid for students. The course reviews the basics of awarding, packaging, and Mass Packaging. Participants will also learn how to repackage financial aid and manage external awards. The course also discusses in detail repackaging topics such as repackaging rules, repackaging plans, online packaging and batch repackaging. Finally, participants will learn about the concepts related to External Awards and implementation strategies.

# **PSF693** Campus Solutions – Equation Engine 2 Days

This two day course examines the advantages of using Equation Engine as a method to specify rules or equations as part of your business process. It describes the Equation Engine's capability to read any table for which you have security access and to perform various arithmetic operations and external call subroutines. During the course, you learn the about the structure of an equation, write some basic equations, then edit and test a range of equations. The course is designed for functional users with a minimum of 6 months experience using PeopleSoft Campus Solutions and who have an understanding of SQL. It is designed to provide a basic understanding of PeopleSoft Equation Engine and introduce users to the ability to write equations.

### **PSF694** Campus Solutions – XML BI Publisher 1 Day

**PSF695** Campus Solutions – Admissions Web Services 2 Days The primary purpose of the Admission Application Web Services suite is to provide academic institutions, across the globe, with the ability to capture and

move data from separately designed and constructed admissions applications into staging and production tables. Implementing and using this important technology and functionality requires in depth knowledge of Service-Oriented Architecture (SOA), Web Services Description Language (WSDL), and user interface design.

use wait lists.

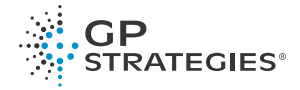

# **PSF696** Query for Campus Solutions 2 Days

This 2 day course is designed to teach you the basics of PeopleSoft Query and introduce you to the commonly used tables within PeopleSoft Campus Solutions Applications. You will create simple queries, utilize expressions, joins, aggregate features and calculations and understand the basics of table structure by the end of this course. All of these concepts will be reinforced by activities.

**PSF697** Campus Solutions – Managing Transfer Credit 1 Day

This course covers the fundamental business processes of the PeopleSoft Campus Solutions Campus Community and Student Records applications. Through discussion and activities, participants learn how to manage transfer course work from External Organizations. Participants learn about the business processes to follow after admitting a student up to Registration. Participants will see all the major business processes for Managing Transfer Credit.

**PSF699** Campus Solutions 9.0 to 9.2 Delta 2 Days

GP Strategies World Headquarters 70 Corporate Center 11000 Broken Land Parkway, Suite 200 Columbia, MD 21044 USA

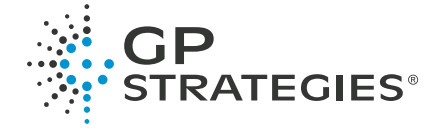

[gpstrategies.com](http://gpstrategies.com) 1.888.843.4784 [info@gpstrategies.com](mailto:info@gpstrategies.com)

**f e** in You Tube

All other trademarks are trademarks or registered trademarks of their respective owners. © 2019 GP Strategies Corporation. All rights reserved. GP Strategies and GP Strategies with logo design are registered trademarks of GP Strategies Corporation. Ref. Code: PeopleSoft\_Courses-v1.ind\_03.25.2019